## Beijing Release M4 Deliverables for Code Freeze Milestone **Checklist**

The following items are expected to be completed for the project to Pass the M4 Code Freeze Milestone.

M4 Release Code Freeze Milestone overview is available in wiki.

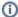

## (i) Usage

- 1. Use the "Copy" option (available under the ..., top right of this page) to duplicate this template into your project wiki.
- 2. Fill out the Yes/No column
  3. Provide link to evidence (when necessary)

| Practice<br>Area      | Checkpoint                                                                                                    | Yes<br>/No | Evidences                                                            | How to?                                                                                                    |
|-----------------------|----------------------------------------------------------------------------------------------------|------------|----------------------------------------------------------------------|----------------------------------------------------------------------------------------------------|
| Product<br>Management | Have all JIRA Stories supporting the release use case been implemented?                                                                                                    | Yes        | 13 issues                                                            | For each JIRA story that are implemented in Amsterdam Release, you have to setup in JIRA the JIRA fixVersion=" Amsterdam Release"             |
|                       | List the Stories that will not be implemented in this current Release.                                                                                                    |            | 18 issues                                                            | For each JIRA story that will not be implemented in Amsterdam Release, you have to setup in JIRA the JIRA fixVersion="Beijing Release"        |
|                       | Are committed Sprint Backlog Stories been coded and marked as "Done" in Jira?                                                                                                    | Yes        | Usecase-UI Backlog                                                   |                                                                                                    |
|                       | Are all tasks associated with committed Sprint Backlog Stories been marked as "Done" in Jira?                                                                                                    | Yes        |                                                                      |                                                                                                    |
| Release<br>Management | Have all issues pertaining to FOSS been addressed?                                                                                                    | Yes        |                                                                      |                                                                                                    |
|                       | Have all findings from previous milestones been addressed?                                                                                                    | Yes        | List previous milestone issues that have not been addressed.         | For M2 and M3 Milestones, ensure all findings have been closed.                                                                               |
|                       | Has the Project Team reviewed and understood the most recent license scan reports from the LF, for both (a) licenses within the codebase and (b) licenses for third-party build time dependencies?                     | Yes        |                                                                      |                                                                                                    |
|                       | For both (a) and (b), have all high priority non-Project Licenses been either removed or escalated as likely exception requests?                                                                                       | Yes        |                                                                      |                                                                                                    |
| Development           | Are all Defects of priority Highest and High in status "Done" in Jira?                                                                                                    | Yes        | Provide link to JIRA issue (type bug) of priority Highest and High.  |                                                                                                    |
|                       |                                                                                                    |            | Usecase-UI Backlog                                                   |                                                                                                    |
|                       | Has the project team reach the Automated Unit Test Code Coverage expectation? (Refer to artifacts available in Sonar)                                                                                                  | Yes        | Goal: 50% for<br>Incubation project in<br>Beijing                    | For evidences, provide link(s) to Gerrit repos by providing the URL as shown in this example                                                  |
|                       |                                                                                                    |            | Usecase-UI Sonar                                                     | Example                                                                                                    |
|                       | Is there any binaries (jar, war, tar, gz, gzip, zip files) in Gerrit project repository?                                                                                                    | No         |                                                                      | Refer to CI Development Best Practices                                                                                                    |
|                       | Is there any pending commit request older than 36 hours in Gerrit?                                                                                                    | No         |                                                                      |                                                                                                    |
|                       | Provide the "% Achived" on the CII Best Practices program.                                                                                                    | 95%        | Provide link to your project CII Best Practices page.                | As documented in CII Badging Program, teams have to fill out CII Best Practices                                                               |
|                       | Is there any Critical level security vulnerabilities older than 60 days old in the third party libraries used within your project unaddressed?  Nexus-IQ classifies level as the following:  Critical is level 7 to 10 | Yes        | Usecase-UI Security<br>//ulnerability Threat<br>Analysis             | Ensure the Nexus-IQ report from "Jenkins CLM" shows 0 critical security vulnerability. Open the Nexus-IQ report for the details on each repo. |
|                       | Critical is level 7 to 10     Severe is level 4 to 6     Moderate is level 1 to 3                                                                                                    |            |                                                                      |                                                                                                    |
|                       | which is complaint with CVSS V2.0 rating.                                                                                                    |            |                                                                      |                                                                                                    |
|                       | Are all the Jenkins jobs successfully passed (verify + merge jobs)?                                                                                                    | Yes        | Provide link to "Merge<br>job" as evidence in<br>Jenkins project tab |                                                                                                    |
|                       |                                                                                                    |            | Usecase-UI jenkins job                                               |                                                                                                    |
|                       | Are all snapshot binaries available in Nexus?                                                                                                    | Yes        | Provide link to evidence Usecase-UI binaries in                      |                                                                                                    |
|                       |                                                                                                    |            | Nexus                                                                |                                                                                                    |

|                         | Do you have a clear plan to implement the Independent Versioning and Release Process by RC0?                  | Yes |                                                                                    | Contact the upstream teams to make sure they will release their artifacts (in Nexus Release repo) so you can build by depending on these released artifacts by RC0.                                                                                                    |
|-------------------------|----------------------------------------------------------------------------------------------------|-----|------------------------------------------------------------------------------------|----------------------------------------------------------------------------------------------------|
| Integration and Testing | Have 100% of Continuous System Integration Testing (CSIT) Use Cases been implemented successfully in Jenkins? | Yes | Usecase-UI jenkins job                                                             |                                                                                                    |
|                         | Is there a Docker images available for your project deliverable?                                              | Yes | Usecase-UI docker images list                                                      |                                                                                                    |
|                         | Has the project code successfully passed the Daily Build process?                                             | Yes | Usecase-UI jenkins job                                                             | Goal is to ensure the latest project commit has not broken the Integration Daily Build                                                                                                    |
| Doc                     | Has the team created a docs folder and Development and Release Notes documentation templates in Readthedocs?  | Yes | Add a link to your project documentation in ReadTheDocs.  Usecase-UI documentation | Documentation Team is using Readthedocs for documenting user facing documentation.  ReadTheDcos shall be considered as a starting point for someone new within ONAP.  The ReadTheDocs is the ONAP Documentation facade visible to users.  Link to http://onap.readthedocs.io/en/latest/guides/onap-developer/how-to-use-docs/include-documentation.  html#templates-and-examples  How to setup the template for my project? |
|                         | Is the API documentation section populated?                                                                   | N/A |                                                                                    | Ensure there is at least a direct link toward the API documentation which may be already existing in the wiki.                                                                                                    |